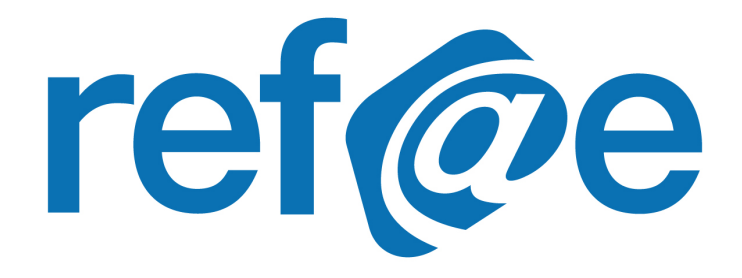

# Pré-requis pour une installation de refae

**Version 1.1**

Libriciel

### Libricielscop

#### **Document**

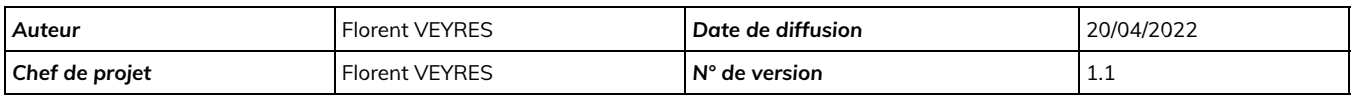

#### **Évolution du document**

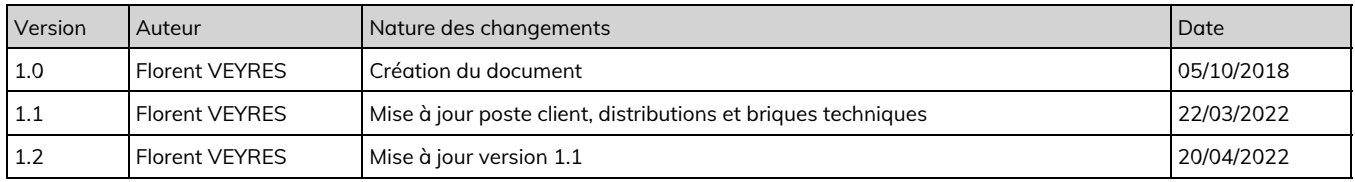

#### **Licence**

Ce document n'est pas libre de droits.

Ce manuel est publié sous la licence Creative Commons avec les particularités "Paternité – Partage à l'identique" (également connue sous l'acronyme CC BY-SA).

Détails de cette licence : <http://creativecommons.org/licenses/by-sa/2.0/fr/>

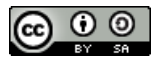

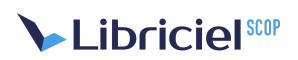

#### **Table des matières**

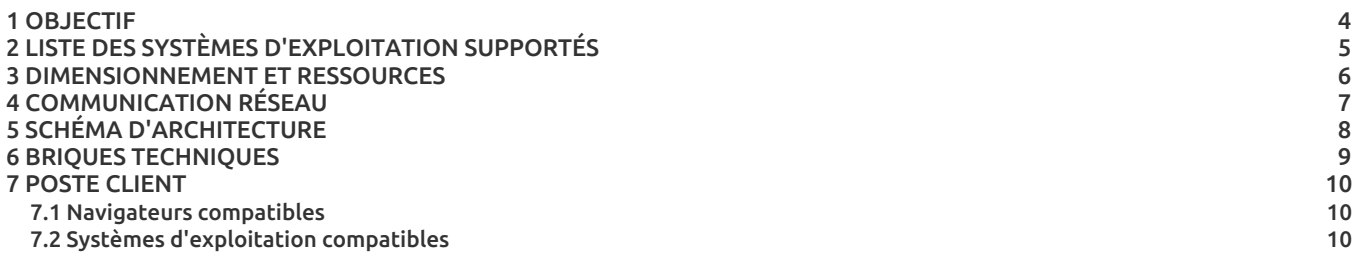

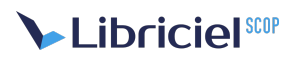

### <span id="page-3-0"></span>**1. OBJECTIF**

Vous trouverez ci-dessous la liste de tous les éléments permettant la mise en œuvre du logiciel refae.

Dans le cadre d'un déploiement prévu par nos équipes, un serveur vierge et connecté à internet sera nécessaire.

## <span id="page-4-0"></span>**2. LISTE DES SYSTÈMES D'EXPLOITATION SUPPORTÉS**

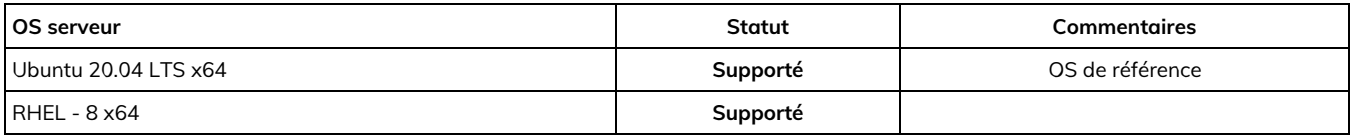

## Libriciel

### <span id="page-5-0"></span>**3. DIMENSIONNEMENT ET RESSOURCES**

Le dimensionnement disque peut être effectué tout en une même partition. Nous conseillons le formatage en**VM** afin de pouvoir augmenter à chaud l'espace disque.

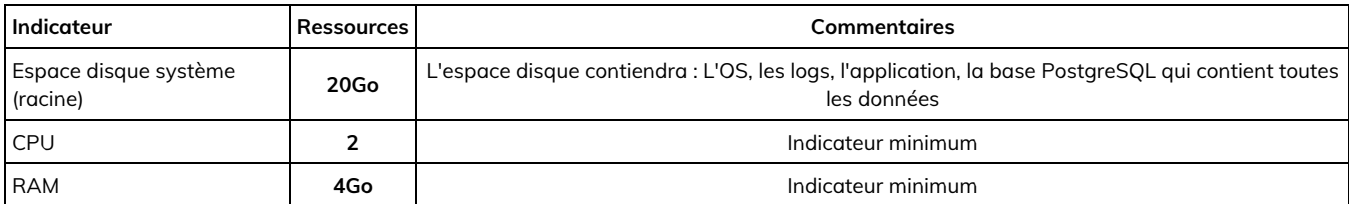

**NB :** Ces valeurs sont des minima absolus de démarrage, et ne constituent pas des valeurs de confort ni de production.

## Libricielscop

## <span id="page-6-0"></span>**4. COMMUNICATION RÉSEAU**

Voici la liste des ports utilisés en entrée et sortie.

Certains applicatifs doivent être visibles depuis internet.

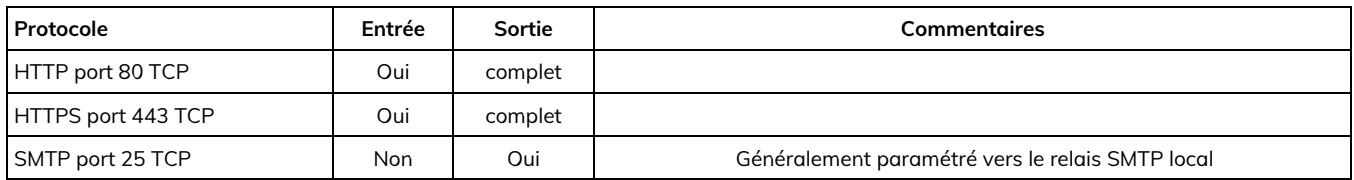

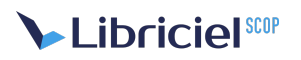

### <span id="page-7-0"></span>**5. SCHÉMA D'ARCHITECTURE**

Le schéma d'architecture décrit les briques logicielles utilisées.

Ces briques peuvent être dissociées, nous conseillons de regrouper toutes ces briques dans un même serveur.

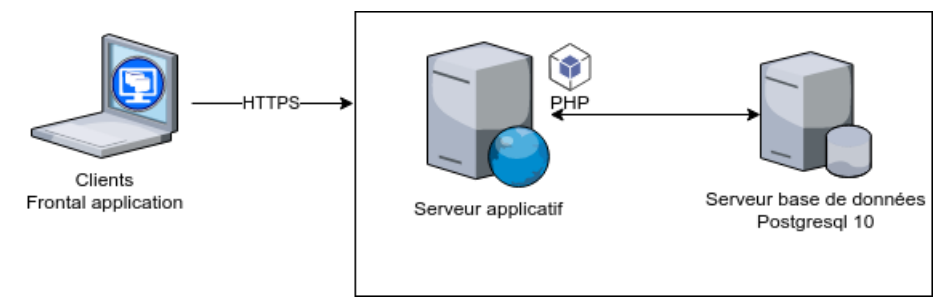

*refae architecture*

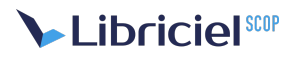

### <span id="page-8-0"></span>**6. BRIQUES TECHNIQUES**

Voici la liste des briques techniques.

Ces briques sont des pré requis, et seront déployés à l'installation, inutile de procéder à leur mise en place.

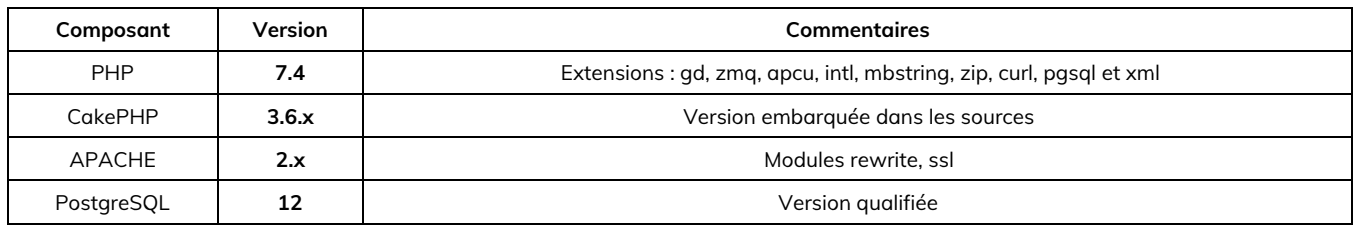

Pendant l'installation, le serveur doit-être connecté sur un réseau relié à internet afin de récupérer et installer les dernières mises-à-jour de composants logiciels disponibles.

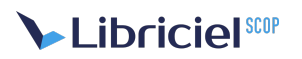

### <span id="page-9-0"></span>**7. POSTE CLIENT**

L'application refae est développée dans le respect des standards du web (standard W3C), et nécessite les particularités suivantes :

- Activation de JavaScript,
- Acceptation des cookies de session

#### <span id="page-9-1"></span>7.1. Navigateurs compatibles

Les logiciels produits par Libriciel SCOP sont développés principalement pourGoogle [Chrome](https://www.google.com/intl/fr/chrome/) et [Mozilla](https://www.mozilla.org/fr/firefox/) Firefox

Libriciel SCOP assure la compatibilité de tous ces logiciels avec :

- **·** la [dernière](https://www.google.com/intl/fr/chrome/) version stable de Google Chrome;
- la [dernière](https://www.mozilla.org/fr/firefox/new/) version de Mozilla Firefox;
- les [versions](https://www.mozilla.org/fr/firefox/enterprise/) ESR de Mozilla Firefox maintenues par Mozilla.

Bien que développés pour les standards du web, le fonctionnement et l'affichage des logiciels produits par Libriciel SCOP ne sont pas garantis :

- sur d'autres versions de Google Chrome (beta, canary) ou Mozilla Firefox (ESR non maintenues, anciennes versions) ;
- sur d'autres navigateurs (Microsoft Internet Explorer, Microsoft Edge, Apple Safari, Opera, ...) ;
- sur les technologies de bureau à distance (Citrix XenApp, Citrix XenDesktop, Microsoft RDS, Microsoft Terminal Server, ...), en particulier pour les fonctionnalités de signature électronique.

#### <span id="page-9-2"></span>7.2. Systèmes d'exploitation compatibles

D'une manière générale, Libriciel assure la compatibilité côté client avec la plupart des systèmes d'exploitations grand public maintenus par leurs distributeurs et permettant de faire fonctionner les navigateurs compatibles.

Néanmoins, le fonctionnement et l'affichage des logiciels produits par Libriciel SCOP ne sont garantis que sur les versions du système Microsoft Windows [maintenues](https://docs.microsoft.com/fr-fr/lifecycle/faq/windows) par Microsoftà destination des postes clients.

En particulier, les outils de signature (Libersign) ne sont développés que pour Windows sur les architectures Intel x86 et AMD 64 et ne fonctionnent pas avec d'autres systèmes d'exploitations.